SuperPinger Crack For Windows (Latest)

# [Download](http://evacdir.com/discrepancy/fete.hunted/ZG93bmxvYWR8ekozTkdrME5YeDhNVFkxTkRVeU1qRXhNSHg4TWpVM05IeDhLRTBwSUhKbFlXUXRZbXh2WnlCYlJtRnpkQ0JIUlU1ZA/automart?legalzoom&tracheal=U3VwZXJQaW5nZXIU3V)

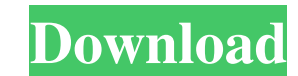

#### **SuperPinger Crack**

SuperPinger Activation Code is a useful ping software designed to detect and monitor multiple IPs at the same time and send notification messages when their state changes. SuperPinger 2022 Crack (Quick Ping Monitor) is abl (email, message or sound ) and run specified programs. The related state will also be stored in LOG files. This function is especially important for a company which owns hundreds of network lines(E1, SDH, DDN, FR, X.25 and backup line, if backup line breaks and is not recovered instantly, it could not take over communication when main line breaks too,which could result in communication breakup. So for any company even with multi-lines, check within seconds. 2. Watch IP address situation of one or more network address segments and ON/OFF information of computers. SuperPinger is able to add a block of IP address (as many as 65536 continuous IP address you want t thousands of IP device (number limited only by CPU capability), and send ping detections to all targeted IP device simultaneously and receive responses without affect each other. All actions of detecting and receiving are : max/min/avg, TTL, lost rate etc. SuperPinger Description: SuperPinger is a useful ping software designed to detect and monitor multiple IPs at the same

## **SuperPinger Crack + Free Registration Code X64**

Watch states of network line / server / switch / router / work station / other IP devices. When network line break or IP device troubles occur, SuperPinger will soon (within seconds) send warning signals (email, message or there exist several lines between a branch and headquarters, usually the communication will not break even only one line works normally. Under the above situation, it is very difficult to check the status of backup line, i backup line is very important. With SuperPinger, You can watch the remote peer's IP address of these lines from the center, when one line break, SuperPinger will send warning signals to administrators within seconds. Super send/receive a packet. SuperPinger - Out of range: The amount of time a node's IP address is outside of the range covered by the network. SuperPinger - Lost: The amount of packets lost in transit. SuperPinger - Current IP provides an overview of the current network settings of all IP addresses that belong to the "IP1-65" group. SuperPinger - Current IP Address (IP1-66): This report provides an overview of the current network settings of all

### **SuperPinger Crack + Free Download**

Space Trip 3D Screensaver is a wonderful and fun screensaver that will take you to the wonderful 3D Space Trip, a travel to the far space and meet with aliens and many other creatures in 3D space, is a space trip that you Firefox, Opera, Chrome, Internet Explorer and Safari as well. Subbotin Live Bookmarks Helper has various functions: 1. Add/edit bookmarks 2. Navigate bookmarks 3. Search bookmarks 4. Add, edit, rename, delete folders from bookmarks on the internet 9. Change sub-domain 10. Re-organize the list of bookmarks 11. Clear the list of bookmarks 12. Reset the list of bookmarks 13. Create, move, edit and delete links to the bookmarks list 15. Synchro Show the taskbar with the current tab's name 21. Find the tab 22. Close tab 23. Open file 24. Open new tab 25. Start the download 26. Stop the download 27. Open new tab in new browser window 30. Open new tab in new browser folder 38. Go to the website 39. Go to the folder 40. Go to the website 41. Go to the folder 42. Go to the website 43. Find the bookmark 44. Close all windows 45.

# **What's New in the?**

\* Watch states of network line / server / switch / router / work station / other IP devices. As soon as network line break or IP devices are for upbles occur, SuperPinger will soon (within seconds) send warning signals (em (as many as 65536 continuous IP address) one time. \* You can add all the IP address you want to watch to SuperPinger, and find which IP address are used and which IP address are free, and find when computers are ON or OFF. detecting and receiving are carried out simultaneously, which is much better than traditional in-turns method which usually result in long interval-time when there are too many IP devices to be watched. Each watching job c A) Double click to install. B) Open Start -> Run -> type in " %appdata% C) Find the folder named " SuperPinger". Click OK. D) Copy the contents of "SuperPinger" folder to C:\Documents and Settings\yourUserName\Application Requisites: \* Reboot computer after setup. 1) Open the folder in which you installed SuperPinger (mine is C:\ProgramData\SuperPinger). 2) Open "SuperPingerSettings.ini" file. 3) Find line that reads as "SMTP Host Name(Eg: "mail.companyName.com" 5) Save the file and click OK. 6) Finish setting up email settings. 1) Open the folder in which you installed SuperPinger (mine is C:\ProgramData\SuperPinger). 2) Open "SuperPingerSettings.

# **System Requirements:**

Changelog: Added a factory option to make the game more stable on v11 cards. Added a new selection screen. Changed the default save game name to reflect the language setting. Fixed a problem where the display panel with Ya Declaration<sup>•</sup>

<https://csvcoll.org/portal/checklists/checklist.php?clid=11220> <https://doitory.com/untouch-midi-maker-crack-2022-latest/> <https://codersclinic.com/wp-content/uploads/2022/06/PhotoRap.pdf> <https://www.pteridoportal.org/portal/checklists/checklist.php?clid=7315> <http://babussalam.id/?p=1784> <https://ziobucklenonme.wixsite.com/webcruplidis/post/wms-log-storage-professional-edition-1-3-6-crack-activation-updated-2022> [https://artienz.com/upload/files/2022/06/oQ7MlWX7pUOcPnPcFalw\\_06\\_c50a135b093ed07b50751df7e7dca38e\\_file.pdf](https://artienz.com/upload/files/2022/06/oQ7MlWX7pUOcPnPcFalw_06_c50a135b093ed07b50751df7e7dca38e_file.pdf) <https://ghiassets.com/advert/ttorrent-crack-for-pc/> <https://www.articlemarketingitaliano.it/wp-content/uploads/2022/06/olesprom.pdf> [https://www.sdssocial.world/upload/files/2022/06/wSu8vEwPGhKLyRww8kX1\\_06\\_c50a135b093ed07b50751df7e7dca38e\\_file.pdf](https://www.sdssocial.world/upload/files/2022/06/wSu8vEwPGhKLyRww8kX1_06_c50a135b093ed07b50751df7e7dca38e_file.pdf)